## SAP ABAP table POBJS BOR OBJECT {Struct of Level Info and Bor Object details with Operation}

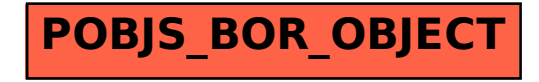